## Email service on "brenta.disi.unitn.it"

Updating clients configuration

#### Updating email service

- \* DISI email service, provided by "brenta.disi.unitn.it" server, are required to comply with UniTN email security guidelines. This prompts for email service re-configuration, hence:
	- \* **"Clear-text" services for retrieving (POP, IMAP) and sending (SMTP)** messages are going to be disabled
	- \* Current secure TLS/SSL-based services (POPS, IMAPS and **SMTPS)** (already in place) are going to become exclusive
	- \* **Email clients configuration update is due** (for those who didn't do it already)

#### Microsoft Outlook - 1

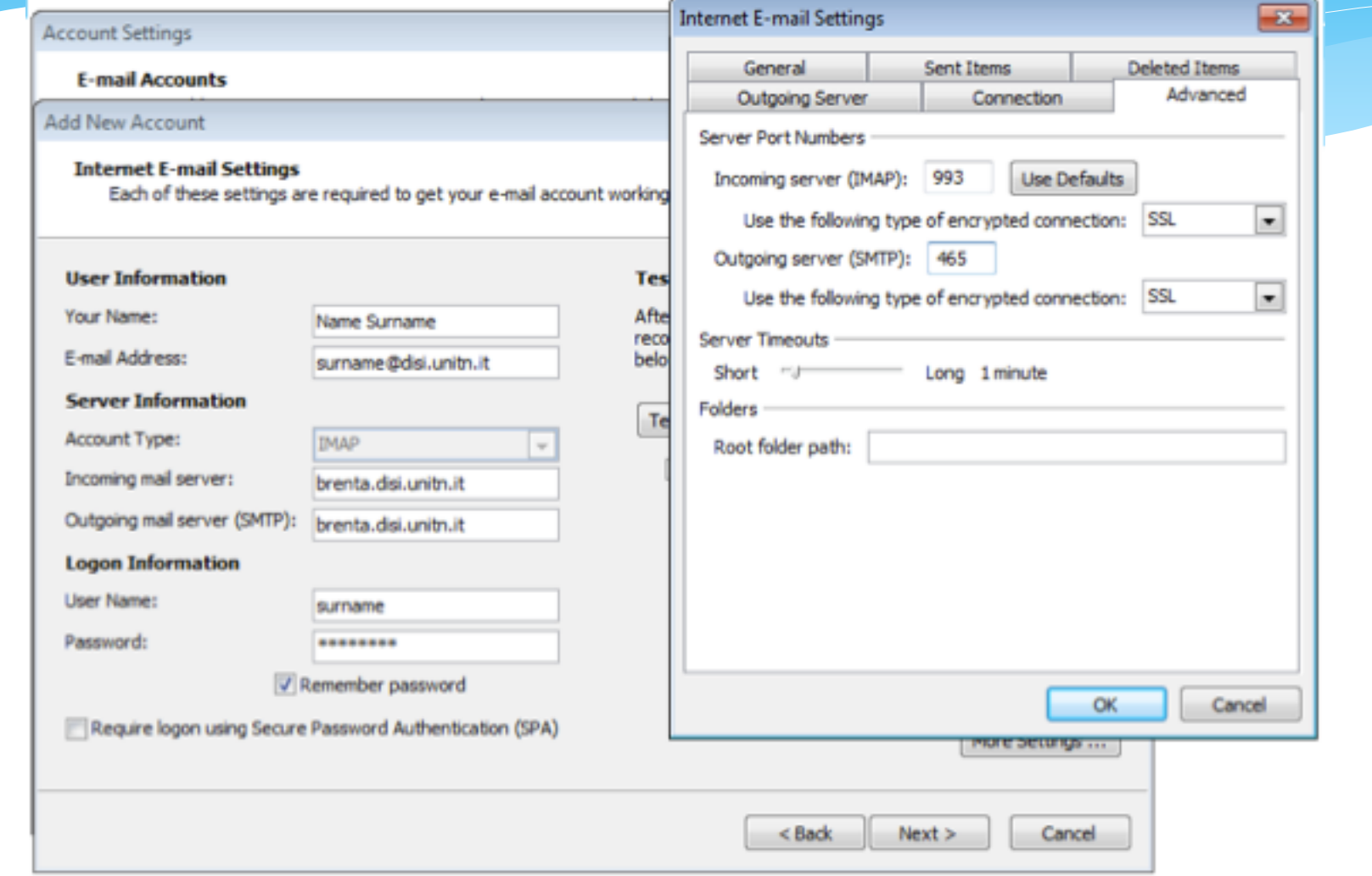

#### Microsoft Outlook - 2

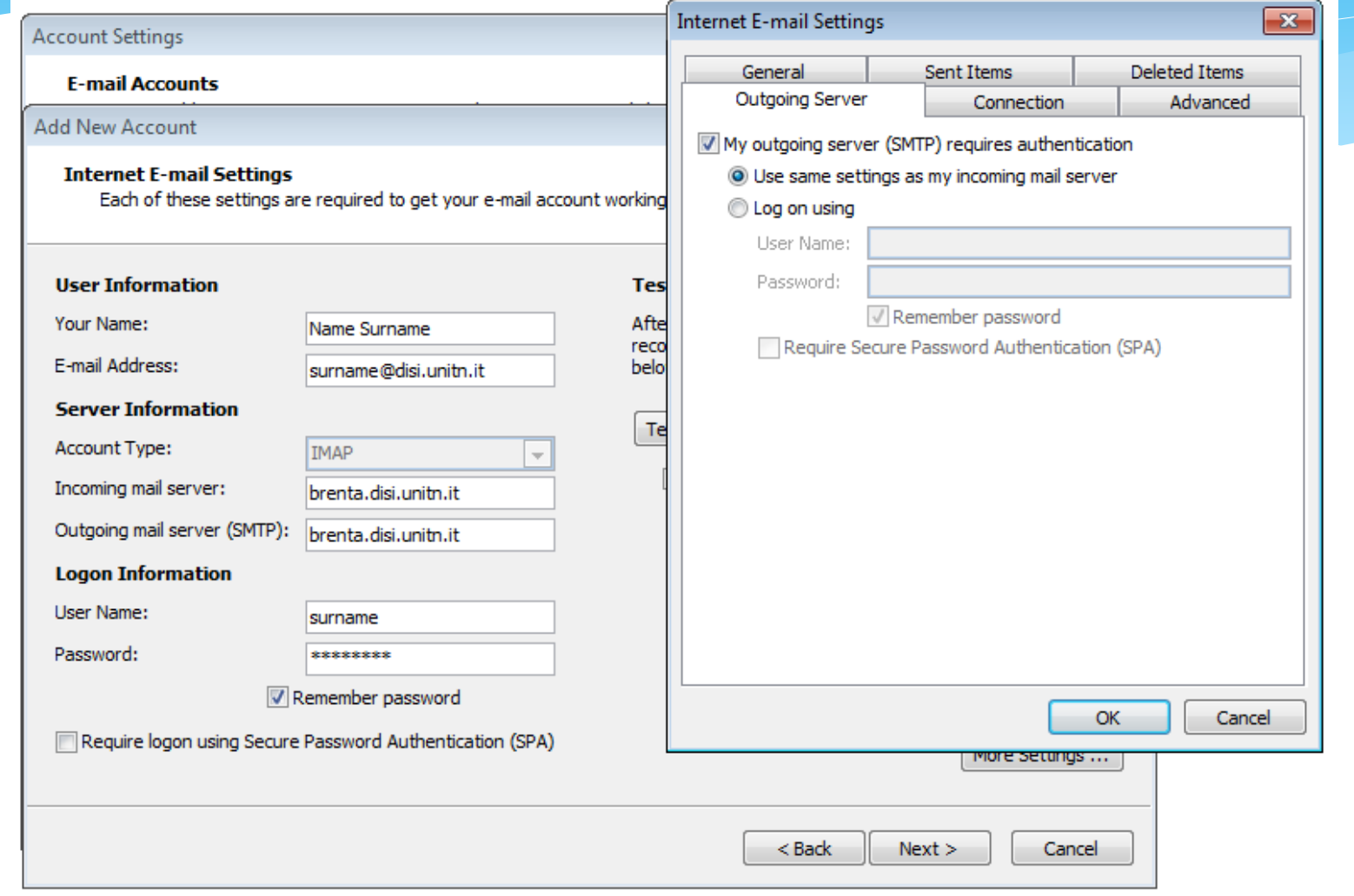

#### **Thunderbird**

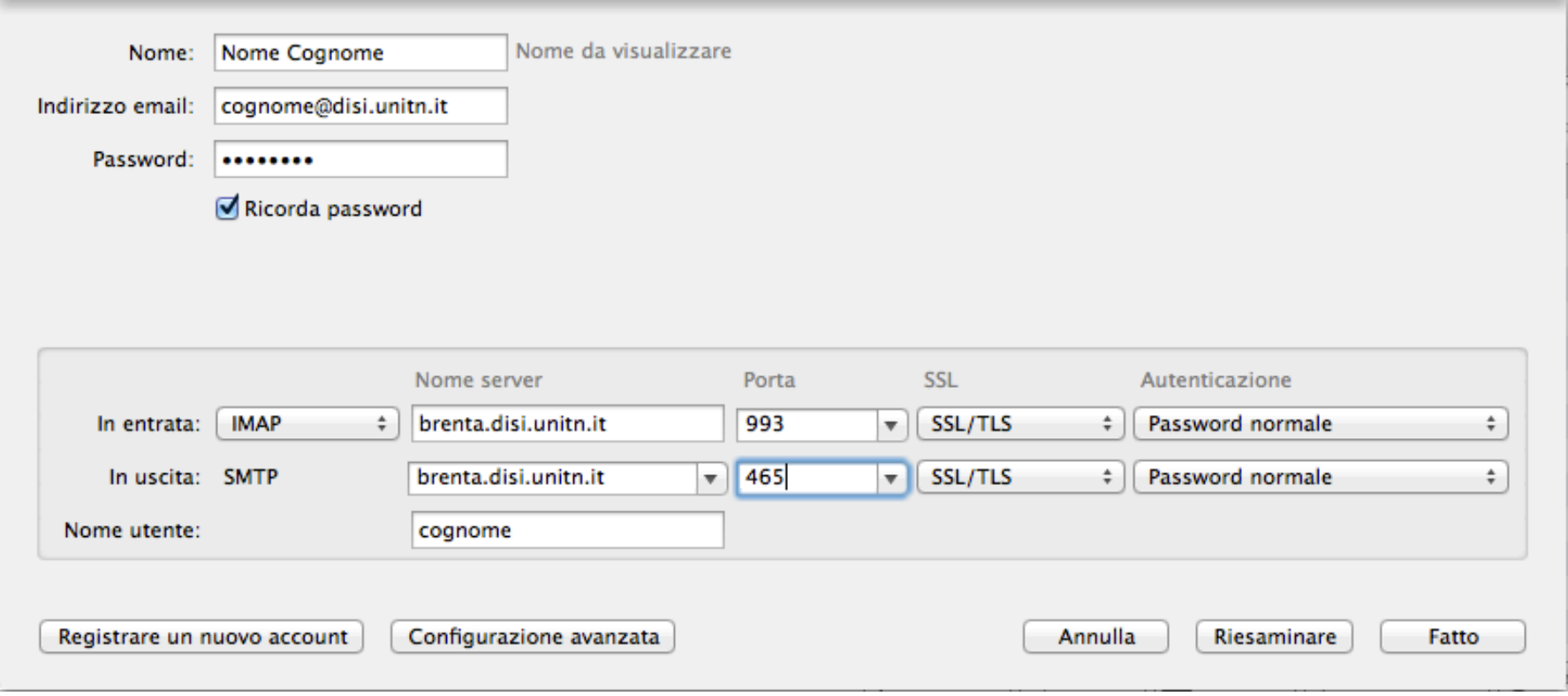

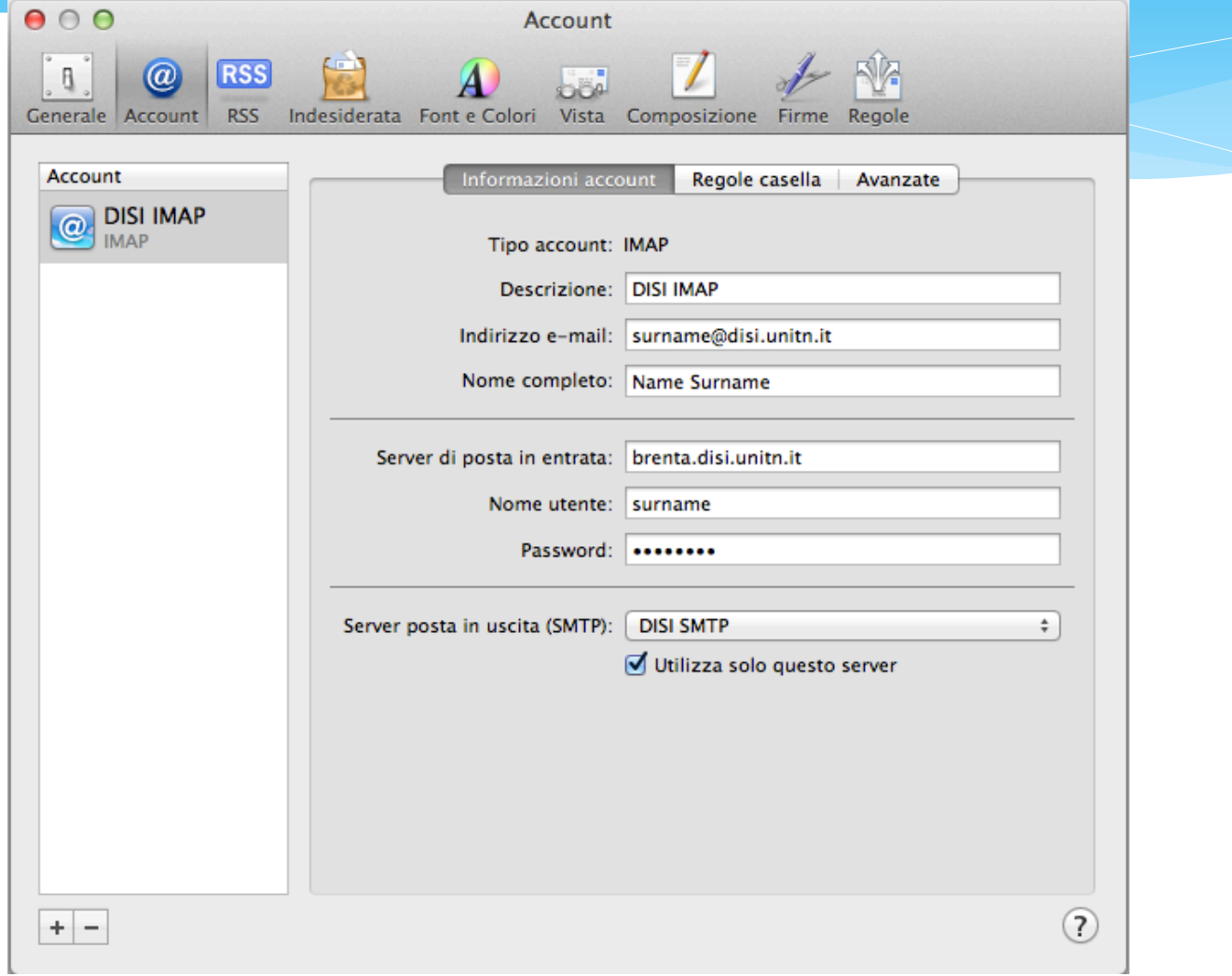

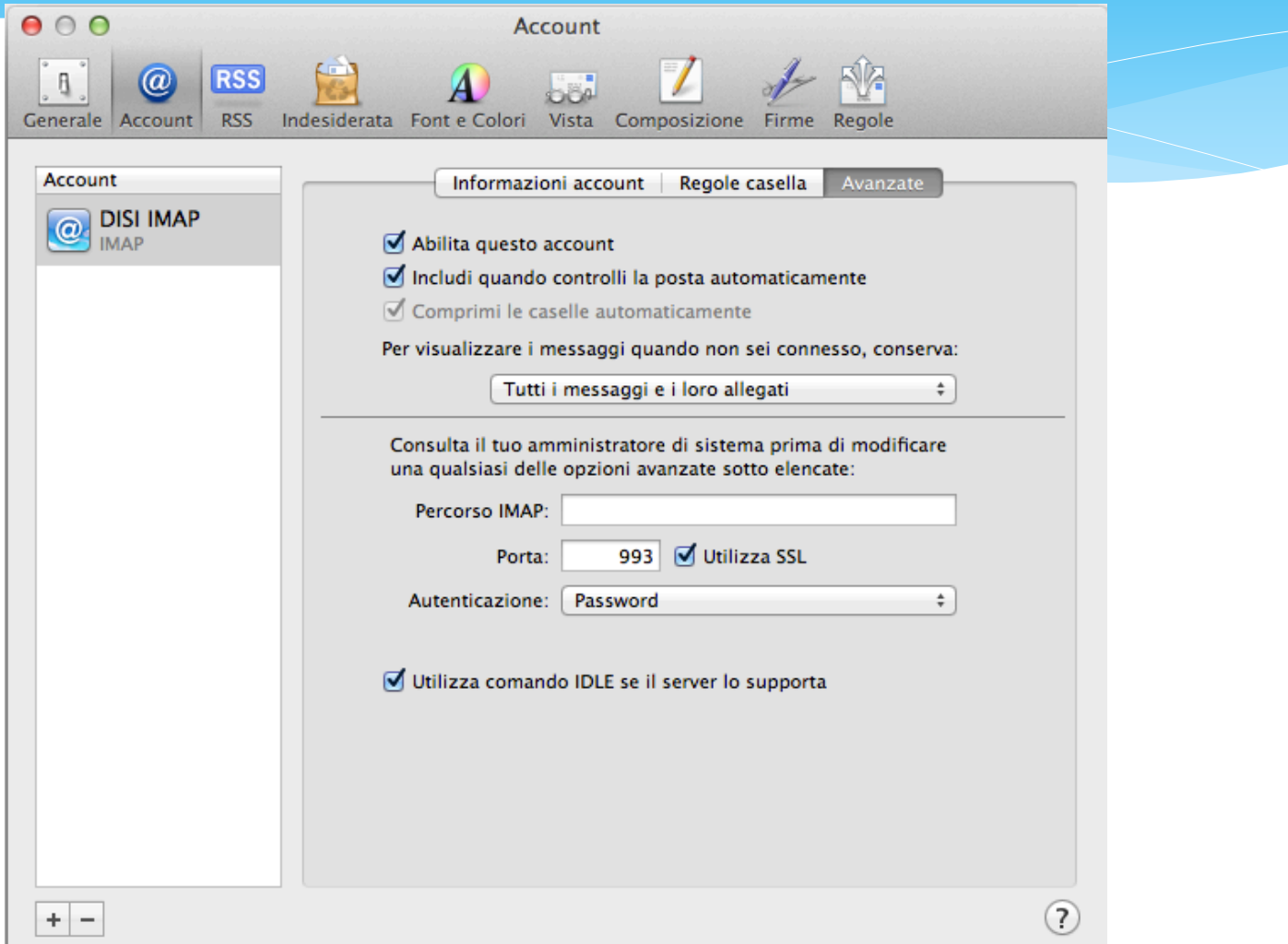

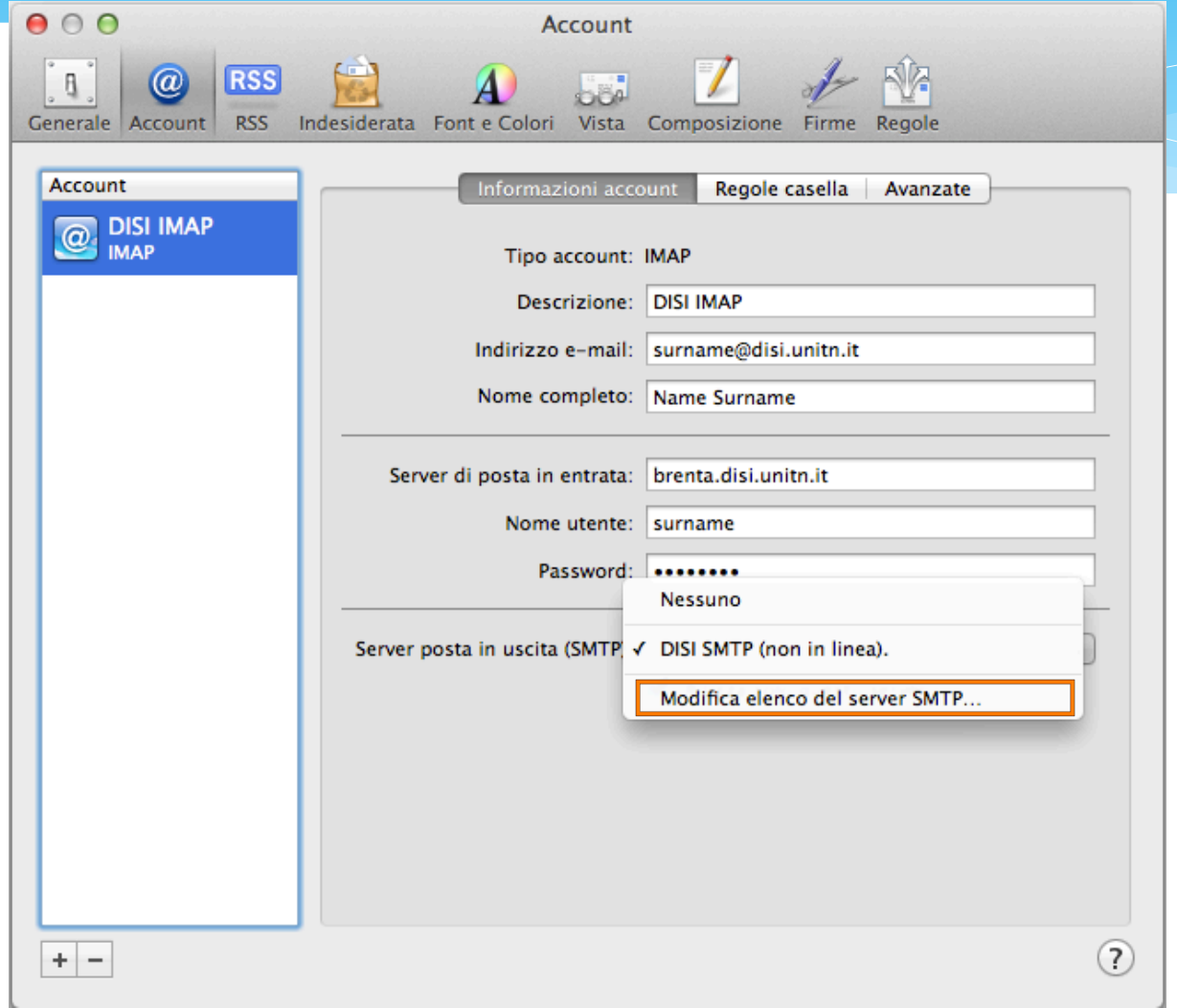

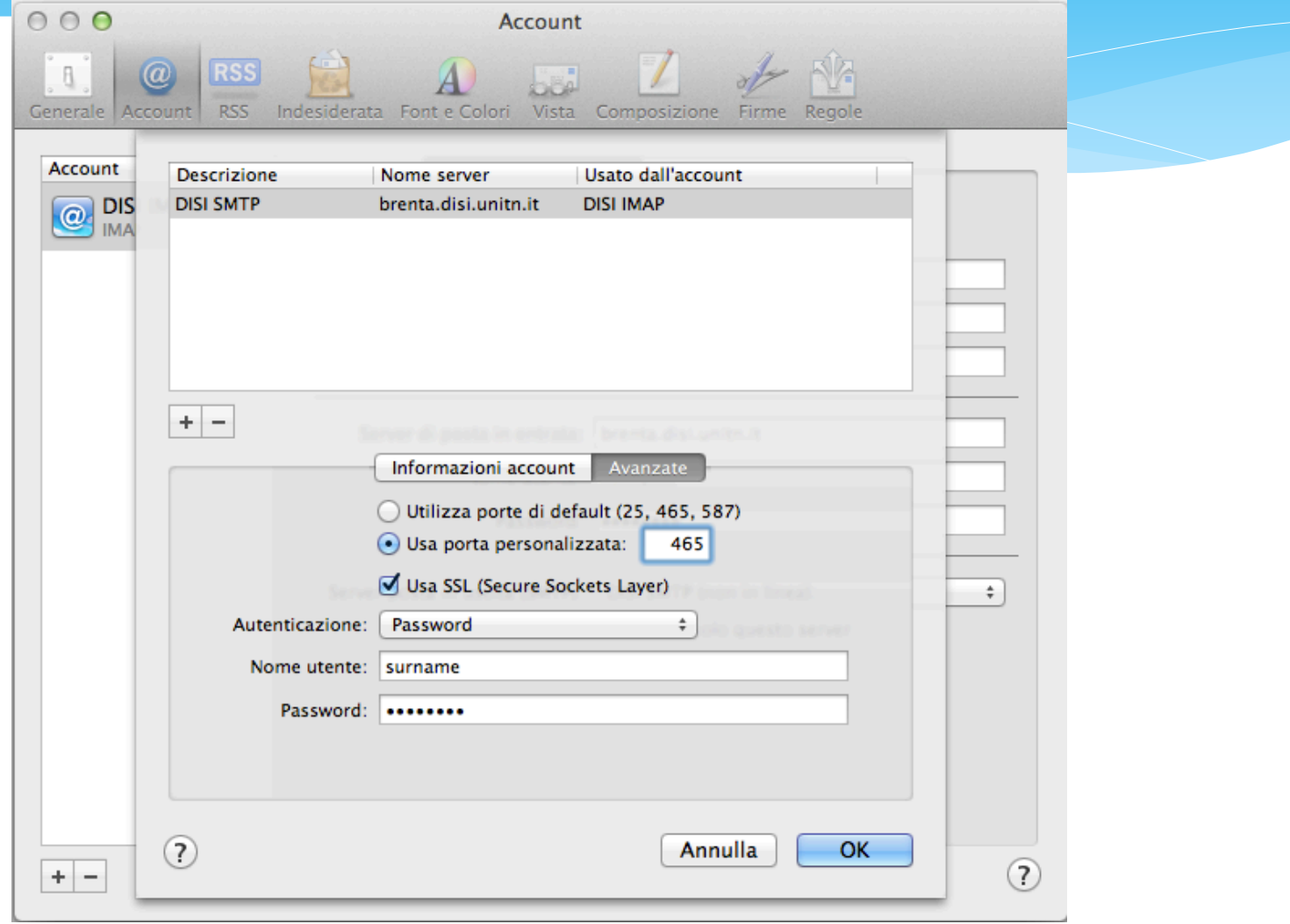

# (al)pine

#### Type **S**etup, then **Config:**

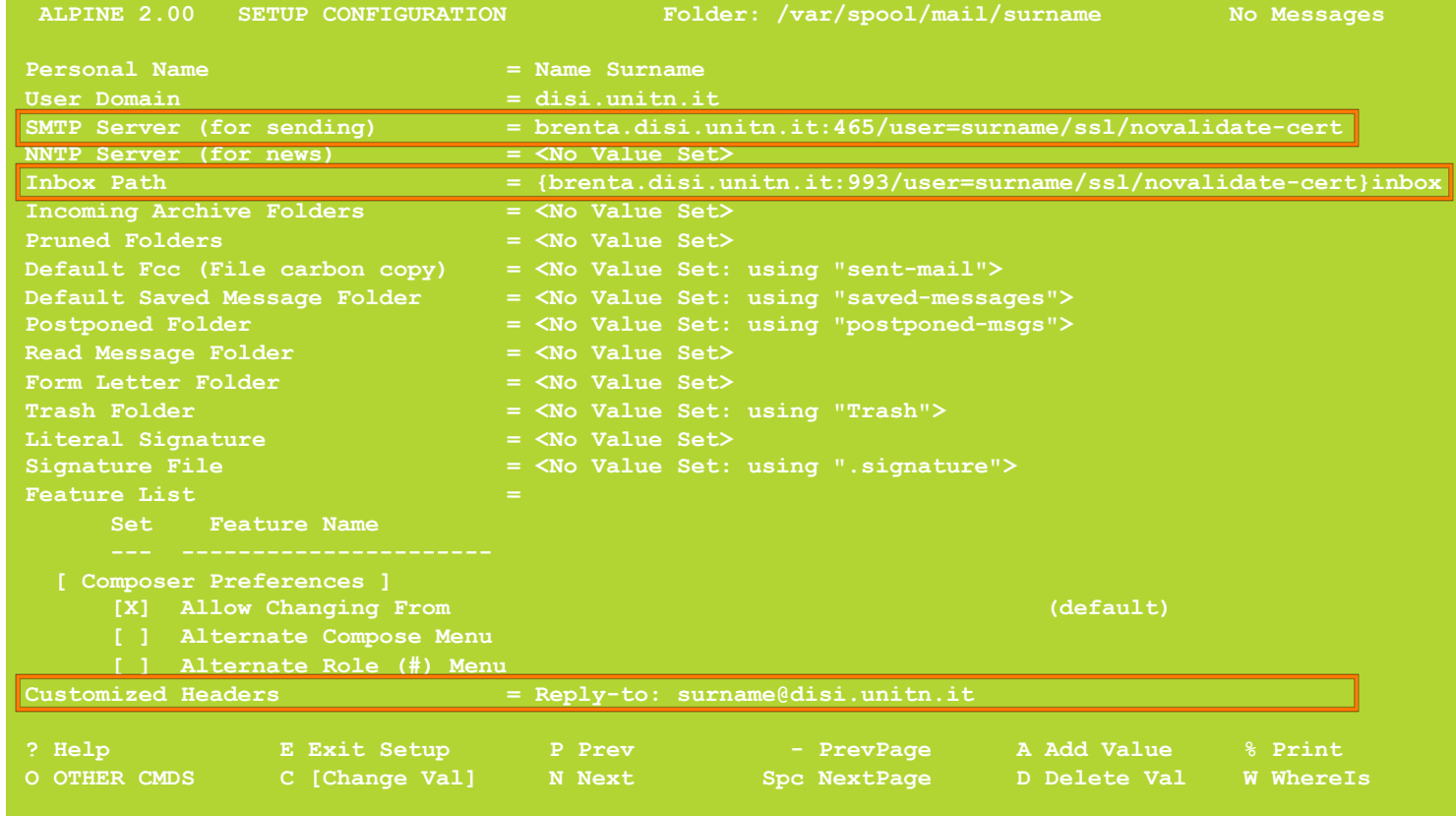